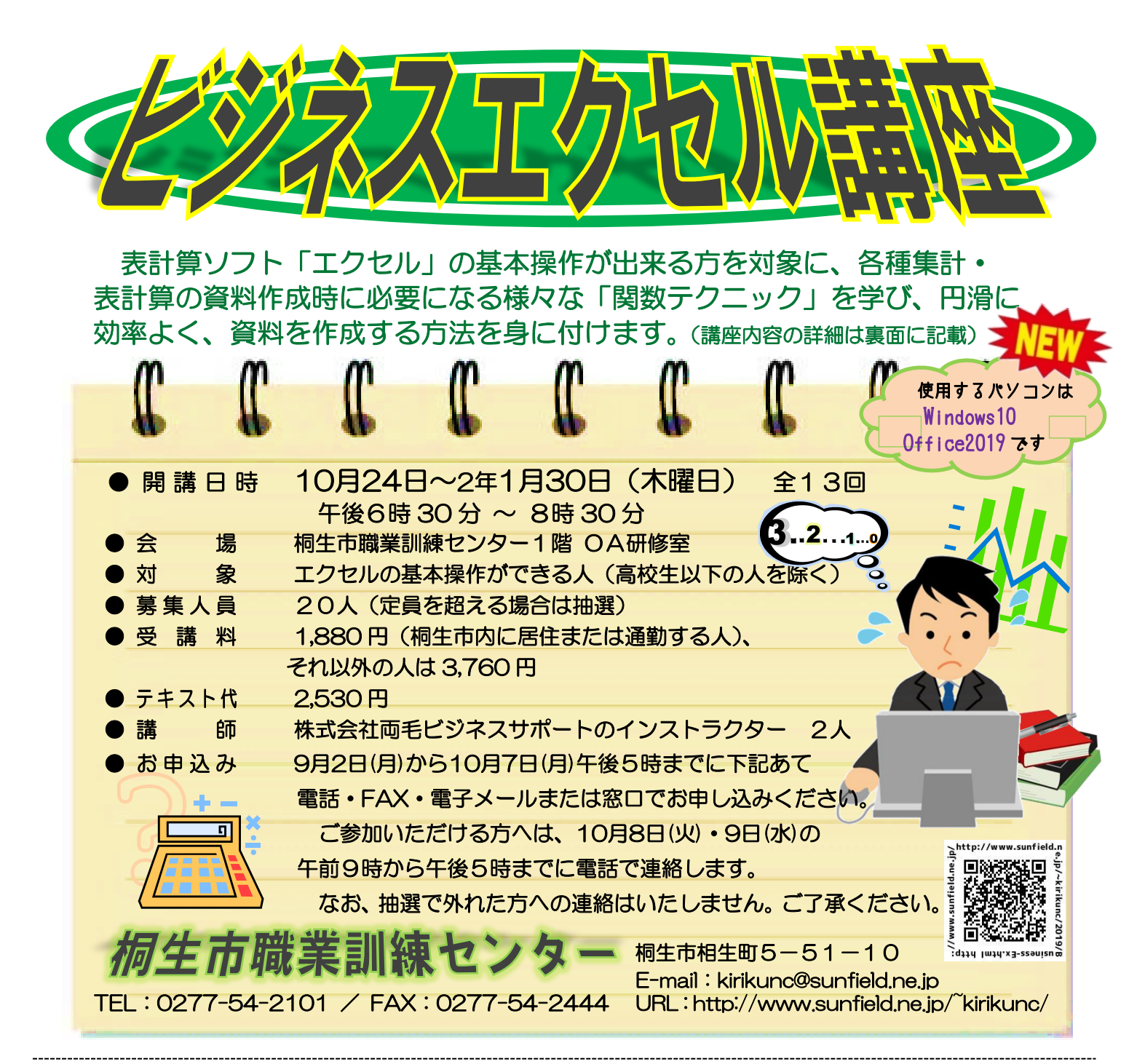

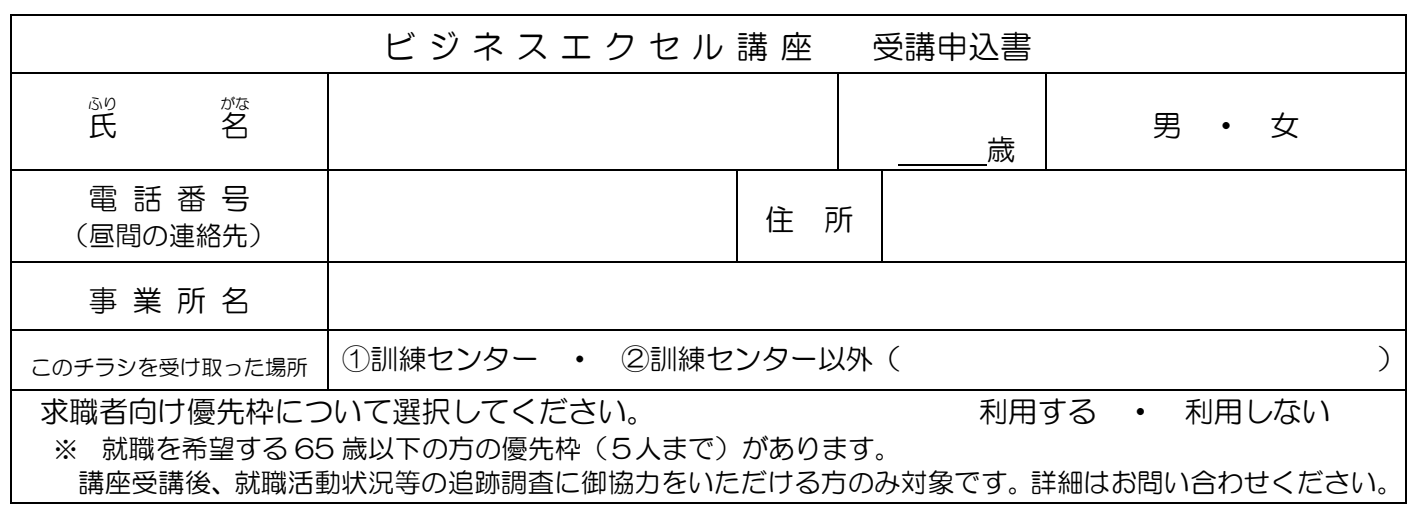

お申込みいただいた個人情報は、本センターの事業運営以外の目的には使用いたしません。

桐生市職業訓練センター パソコンスキルアップコース

## ビジネスエクセル講 座

 $10$  月 24 日~1 月 30 日 (木曜日)全13回 午後6時 30 分 ~ 8時 30 分

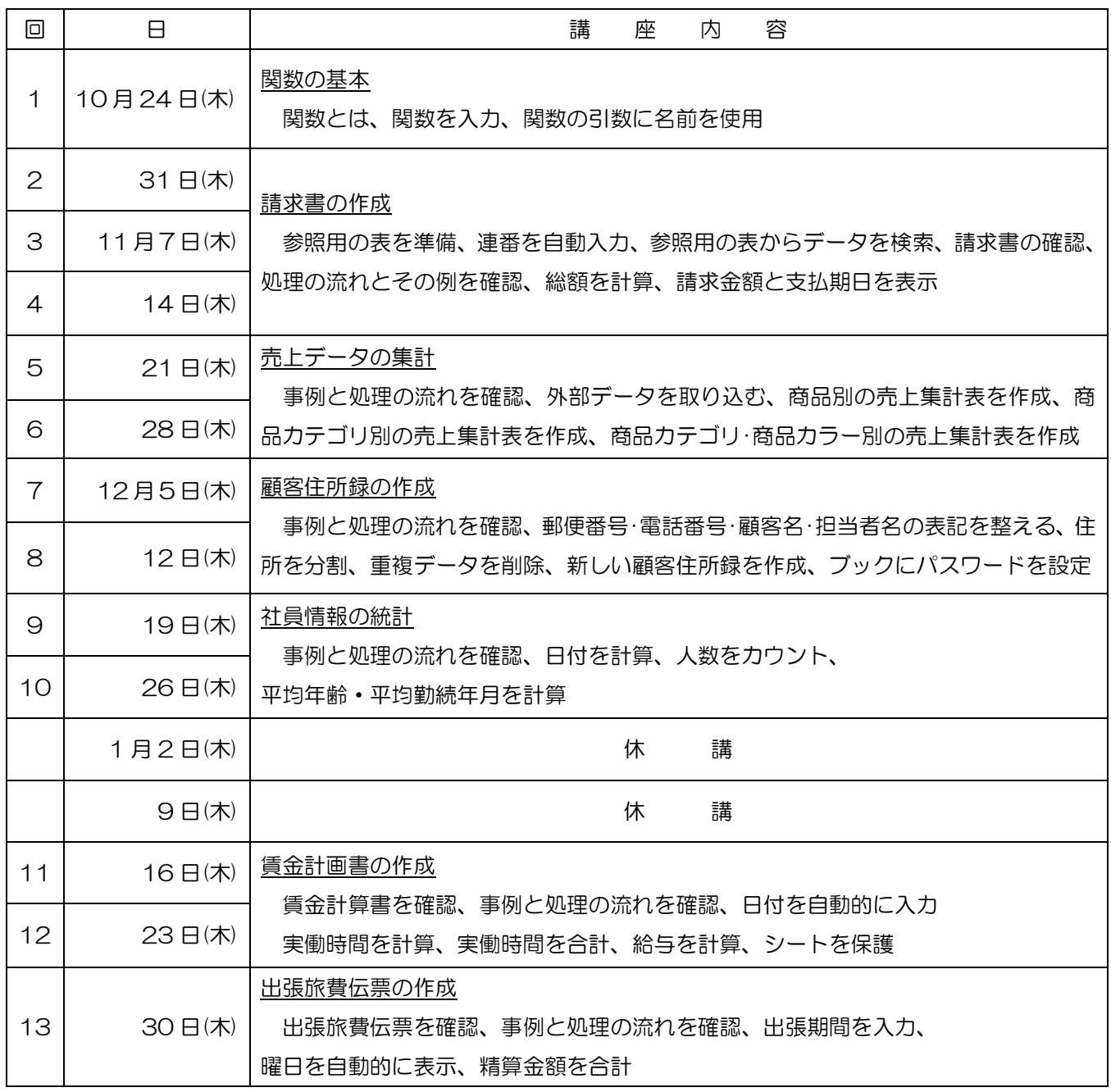

※講座スケジュールは変更になる場合がありますのでご了承ください。